**Autodesk AutoCAD Crack Con codigo de licencia X64**

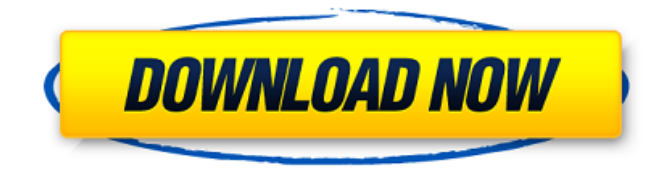

### **AutoCAD Crack + con clave de producto PC/Windows**

(Más sobre Autodesk) Escritorio arquitectónico de Autodesk ¿Qué es Autodesk Architectural Desktop? Autodesk Architectural Desktop (ADT) es una versión de escritorio de AutoCAD desarrollada por Autodesk en 2006 y posteriores. Es una opción de software más asequible para proyectos de construcción residenciales, profesionales, de pequeña y gran escala o para el diseño y la remodelación de viviendas. Architectural Desktop está disponible para PC con Windows y Mac OS X (Mac). Autodesk Architectural Desktop permite al usuario ver, diseñar, modelar, crear documentación y colaborar con otros usuarios. El programa incluye una variedad de herramientas, plantillas y materiales de referencia. ADT viene como un paquete único que proporciona una solución optimizada para el diseño arquitectónico que cuesta menos que AutoCAD. ¿En qué se diferencia de AutoCAD? A diferencia de AutoCAD, Architectural Desktop permite al usuario crear planos de planta, alzados y secciones en 2D y 3D en el navegador, en lugar de tener que descargarlos. El usuario puede crear y utilizar una variedad de vistas ortográficas e isométricas y elementos dinámicos, así como utilizar y editar modelos 3D. Autodesk Architectural Desktop también brinda al usuario la capacidad de visualizar y verificar la disposición, las dimensiones y los diseños de las habitaciones/espacios. También hay una configuración básica disponible para importar modelos 3D desde SketchUp y Synoptray. Está disponible para computadoras Windows y Mac. AutoCAD está diseñado para el diseño y modelado arquitectónico profesional en 2D y 3D. También está diseñado para ser rápido y eficiente en la creación de dibujos arquitectónicos muy detallados. El usuario debe comprar y descargar la versión completa de AutoCAD para que funcione el software. Autodesk Architectural Desktop se vende como una suscripción prepaga y se puede usar en cualquier computadora con Windows, Mac o dispositivo Linux. Características de Architectural Desktop ADT viene como un paquete único que incluye lo siguiente: ■ Conjunto completo de funciones de AutoCAD ■ Planos de planta ilimitados ■ Vistas ortográficas e isométricas ■ Elementos dinámicos ■ modelos 3D ■ Capacidad para trabajar en un navegador ■ Capacidad para crear y editar modelos 3D ■ Componentes categorizados ■ Componentes ilimitados para planos de planta 2D ■ Componentes ilimitados para modelos 3D ■ Ilimitado

#### **AutoCAD (Actualizado 2022)**

Interfaces de usuario AutoCAD permite al usuario seleccionar entre una amplia variedad de opciones de herramientas de dibujo. La herramienta de dibujo se elige mediante una selección de elementos de menú que permiten seleccionar el tipo de herramienta, el modo de herramienta, la configuración de la herramienta, las opciones de la herramienta y herramientas como el dimensionamiento. Ejemplo: La barra de herramientas Tapa de extremo permite la creación de perfiles de tapa de extremo. AutoCAD tiene una variedad de configuraciones estándar y definidas por el usuario. Éstos incluyen: Estilos de cota Preferencias de navegación Configuración de alineación, interletraje y glifo Ajustes de escala Preferencias del usuario Configuración de ruta de usuario y sombreado Diferentes estilos de plantilla, para adaptarse a las diferentes necesidades de los usuarios. Características Referencias enlaces externos Una revisión de AutoCAD de PC World, marzo de 2008 Una revisión de AutoCAD de TechReviews, julio de 2006 Información e imágenes archivadas Canal oficial de YouTube Página oficial de Facebook Gorjeo oficial Flickr oficial AutoCAD de código abierto Categoría:software de 1986 Categoría:Software de diseño asistido por computadora Categoría:Software de diseño asistido por computadora para Windows Categoría:Software multiplataforma Categoría:Software de gráficos vectoriales 3D de escritorio Categoría:Software de gráficos Categoría:Software CAD para Linux Categoría:Software CAD para MacOS Categoría:Software CAD para Windows Categoría:Software propietarioDescargo de responsabilidad El Departamento de Conservación Ambiental del Estado de Nueva York ha agregado un enlace a un servicio de traducción desarrollado por Microsoft Inc., titulado Bing Translator, para comodidad de los visitantes del sitio web de DEC que hablan otros idiomas además del inglés. A partir del 1 de enero de 2014, DEC comenzó a implementar dos nuevos programas para ayudar a los residentes y empresas de Nueva York en la protección de las fuentes de agua potable.Estos programas se basan en los muchos programas estatales existentes para proteger el agua potable, como la Ley de Mejoramiento de la Calidad del Agua de 1999 (WQIA) y la Ley de Instalaciones de Tratamiento y Suministro de Agua (WSTFA), así como las regulaciones adoptadas bajo la Ley Federal de Agua Potable Segura, tales como el Nivel Máximo de Contaminante para el Plomo y el Nivel Máximo de Contaminante para el cobre y una serie de estándares relacionados con el agua potable cruda y terminada bajo la Regla de Coliformes Totales de la Administración Federal de Alimentos y Medicamentos. Los nuevos programas incluyen subvenciones para pequeñas empresas y microempresas para desarrollar, implementar y apoyar prácticas de gestión de aguas pluviales de bajo impacto. Un programa de subvenciones está disponible para pequeñas empresas y microempresas para desarrollar, implementar y apoyar prácticas de gestión de aguas pluviales de bajo impacto. La participación en el programa se basará 27c346ba05

## **AutoCAD Crack (Vida util) Codigo de activacion [32|64bit] (Actualizado 2022)**

A continuación, ejecute la aplicación y genere una nueva clave. Abra una terminal de Windows y escriba sudo softwarepropiedades-gtk Seleccione la tercera pestaña llamada 'Otro software' En el cuadro de búsqueda, escriba el nombre de su clave Aquí usaremos: Blender-2.69-Linux-x86\_64 Se abrirá una terminal de Windows y la clave se mostrará allí. Copie la clave y péguela en el lanzador Iniciar licuadora Después de esto, cambie la extensión de archivo predeterminada a.blend Abra el archivo en el archivo .blend que debería haberse cambiado Guarde el archivo con un nuevo nombre y tipo de archivo "blend" Una vez guardado el archivo, ejecute la aplicación. Abre el archivo que acabas de crear. Haga clic en el menú "Archivo" y seleccione la opción "Guardar como" Seleccione la ubicación del archivo que desea guardar y asígnele un nombre guárdalo Puede editar la configuración de procesamiento en cualquier momento haciendo clic derecho en el archivo y yendo a la configuración de procesamiento estás acabado Sigue los pasos 1. Primero necesitas descargar los archivos de instalación 2. Instale el archivo zip descargado en el paso 1 3. Descomprima el archivo (tar.gz) que descargó en el paso 1 4. Los archivos de instalación deben estar en la carpeta que extrajo en el paso 3 5. Abra el archivo que descomprimió en el paso 3 6. Haga clic en Instalar 7. Haga clic en Aceptar 8. Espera a que termine la instalación 9. Haga clic en Aceptar 10. Una vez terminada la instalación cierra el terminal 11. Instale Java (si aún no lo ha hecho) 12. Tipo: sudo apt-get install openjdk-7-jre 13. Ejecute el comando jre: sudo java -jar /usr/share/java/jre-7u23-linux-i586-pkg.zip 14. Instale Oracle JDK sudo apt-get install predeterminado-jdk 15. Ejecute el comando jdk: sudo java -versión 16. Instalar la licuadora JDK sudo apt-get install libpython3.4 17. Instale Python 3.4 sudo aptget install python3.4 18. Instale Python 3.4 sudo

#### **?Que hay de nuevo en?**

AutoCAD está mejorando aún más en el reconocimiento de lo que es importante. Lo que no es encontrar la información que necesita cuando la necesita. Markup Assist le facilita obtener la información correcta en el lugar correcto, en el momento correcto. En el pasado, buscabas en un dibujo completo para encontrar el número de línea. En el nuevo Markup Assist, simplemente apunte y haga clic en el número y aparecerá un globo emergente con el número de línea. Simplemente haga doble clic en él para saltar a la línea en la pantalla. (vídeo: 1:36 min.) ¿Alguna vez ha tenido problemas para obtener una barra de comandos fácil de usar? La nueva barra de comandos rápidos de AutoCAD facilita la búsqueda de los comandos que necesita. En el pasado, tenía que profundizar en los submenús para encontrar el comando que necesitaba. Es posible que incluso haya creado sus propios accesos directos. Ahora, puede encontrar el comando que necesita en la barra de comandos rápidos. Anteriormente, tenía que memorizar dónde estaban ubicados sus accesos directos para poder usarlos. En la nueva barra de comandos rápidos, puede acceder fácilmente a los accesos directos para los comandos y funciones de uso común mediante el uso de pestañas. ¡Así que no tienes que perder el tiempo memorizando dónde están tus atajos! Acceda rápidamente a los comandos y funciones de uso frecuente con el nuevo menú de pestañas. (vídeo: 2:20 min.) Puede encontrar comandos rápida y fácilmente en la nueva barra de comandos rápidos mediante el uso de pestañas. Anteriormente, solo podía organizar su menú de comandos en carpetas. Puede organizar sus carpetas en grupos. Ahora, simplemente puede organizar los comandos en pestañas y guardarlos en pestañas y carpetas. La nueva barra de comandos rápidos organiza los comandos en pestañas. Para que puedas encontrar fácilmente lo que necesitas. La nueva barra de comandos rápidos organiza los comandos en pestañas. Para que puedas encontrar fácilmente lo que necesitas. La nueva barra de comandos rápidos organiza los comandos en pestañas. Para que puedas encontrar fácilmente lo que necesitas. La nueva barra de comandos rápidos organiza los comandos en pestañas. Para que puedas encontrar fácilmente lo que necesitas. La nueva barra de comandos rápidos organiza los comandos en pestañas. Para que puedas encontrar fácilmente lo que necesitas. La nueva barra de comandos rápidos organiza los comandos en pestañas. Para que puedas encontrar fácilmente lo que necesitas. La nueva barra de comandos rápidos organiza

# **Requisitos del sistema For AutoCAD:**

Recomendado: Sistema operativo: Windows 7/8/10 Procesador: Intel Core 2 Duo RAM: 4GB Gráficos: Nvidia Geforce GTX 750 / ATI Radeon HD 5670 DirectX: Versión 11 Disco duro: 30 GB de espacio disponible Recomendado: Sistema operativo: Windows 7/8/10 Procesador: Intel Core 2 Duo RAM: 4GB Gráficos: Nvidia Geforce GTX 750 / ATI Radeon HD 5670

<https://kramart.com/autodesk-autocad-19-1-crack-keygen-gratis-x64-actualizado/> <https://mashxingon.com/autocad-20-0-crack-gratis-mas-reciente/> [https://trevelia.com/upload/files/2022/06/D4INGOUYVMh87Sdpnuku\\_29\\_b6c4e19b38b746fa2af43b3ff441ec5f\\_file.pdf](https://trevelia.com/upload/files/2022/06/D4INGOUYVMh87Sdpnuku_29_b6c4e19b38b746fa2af43b3ff441ec5f_file.pdf) <https://orangehive.in/wp-content/uploads/2022/06/sahdebe.pdf> <https://coda-ir.org/autodesk-autocad-crack-ultimo-2022/> https://cdn.geeb.xyz/upload/files/2022/06/xOGOxO3Ocall9okOM9aN\_29\_b6c4e19b38b746fa2af43b3ff441ec5f\_file.pdf <https://eladhatatlan.hu/advert/autodesk-autocad-19-1-keygen/> <https://kramart.com/autodesk-autocad-crack-torrent-codigo-de-activacion-3264bit/> <https://topnotchjobboard.com/system/files/webform/resume/linecaro368.pdf> <https://marchesenligne.fr/wp-content/uploads/2022/06/abrysash.pdf> <https://malaysiafoodandtravel.com/wp-content/uploads/2022/06/AutoCAD-12.pdf> <https://ayam24.com/autodesk-autocad-20-1-crack-con-codigo-de-licencia-2022/> <https://collegeofdoc.com/blog/index.php?entryid=1261> <https://ambitoa6.it/autocad-2018-22-0-con-codigo-de-licencia-x64/> <http://ourwebsitetest.es/?p=331> <https://vbvd.be/sites/default/files/webform/iolmalv251.pdf> <https://www.careerfirst.lk/sites/default/files/webform/cv/neomrans505.pdf> <https://nearbyhostels.com/wp-content/uploads/2022/06/AutoCAD-42.pdf> <https://navakarnatakatimes.com/wp-content/uploads/2022/06/elispalm.pdf> <https://dulcexv.com/wp-content/uploads/2022/06/ezisad.pdf>